The book was found

# **Running QuickBooks In Nonprofits: The Only Comprehensive Guide For Nonprofits Using QuickBooks**

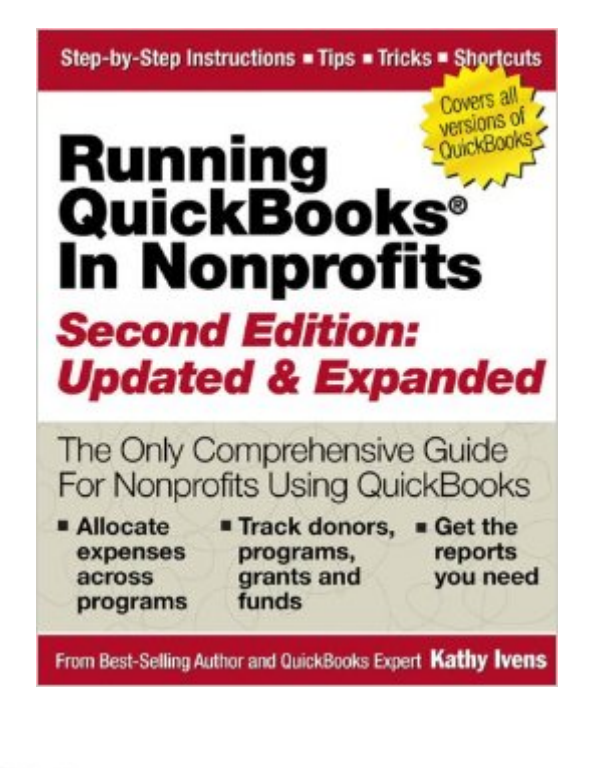

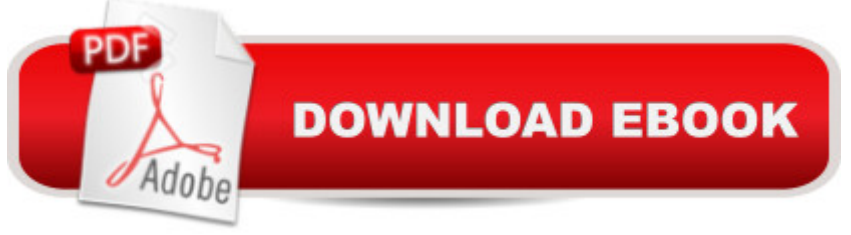

# **Synopsis**

Updated to include additional topics and to cover all versions of the software, this guide provides the most vital information on using QuickBooks to track financial data in nonprofit organizations. Management of donors, grants, and pledges, and topics such as allocating expenses to programs, handling donor restrictions, and generating the reports needed for donors and tax returns are covered in detail. In addition to easy-to-follow instructions and many tips and workarounds, information on using QuickBooks for fundraising is provided. With detailed explanations of transaction entries, report customization, and other accounting requirements, this handbook is a must-have for nonprofit board members, accountants, and bookkeepers.

# **Book Information**

File Size: 6580 KB Print Length: 465 pages Page Numbers Source ISBN: 1932925309 Publisher: CPA911 PUBLISHING; 2 edition (April 1, 2011) Publication Date: April 1, 2011 Sold by:Â Digital Services LLC Language: English ASIN: B004USQXDG Text-to-Speech: Enabled X-Ray: Not Enabled Word Wise: Not Enabled Lending: Not Enabled Enhanced Typesetting: Not Enabled Best Sellers Rank: #244,281 Paid in Kindle Store (See Top 100 Paid in Kindle Store) #13 in $\hat{A}$  Kindle Store > Kindle eBooks > Computers & Technology > Software > Personal Finance #47  $in \hat{A}$  Books > Computers & Technology > Software > Personal Finance #56 in  $\hat{A}$  Books > Computers & Technology > Software > Quickbooks

## **Customer Reviews**

As CPA specializing in providing services to Non-profit organizations, I felt I'd better get, read, and study this book as it has other outstanding reviews. I'm currently only into Chapter 2 (I read the entire appendix first as suggested by the author) and the information and layout are remarkable and with the update, timely. For most of my clients there is no question, they will continue to use

QuickBooks and the road to better bookkeeping will be one step at a time. These are the clients that will benefit the most from my purchase of this book and I will be recommending each of them purchase their own copy.The other undecided or willing to change clients may after reading chapter 1 of the book, will decide not to use QuickBooks at all. The first chapter is 12 pages of areas that QuickBooks falls short for Non-profit accounting. There are work arounds for most issues, but others require exporting the reports to Excel and then customizing the reports manually.So, in summary, the book is great; however, it may make you question your decision to use QuickBooks in the first place.

I could not find this topic in the "Dummies" series (my first move when I get into something new), but am I glad I found this. As a new board treasurer for a small non-profit (\$110k), this was invaluable. Our books ("QB for Non-Profits Premier") were a jumble due to multiple treasurers and bookkeepers in the last five years or more. I am not a bookkeeper or accountant, but I am good with numbers and logic (I'm an engineer) and have reviewed many financial reports. The appendix on accounting requirements for non-profits was invaluable to me (and is required reading for all board members). I sat down to get started in my new job as treasurer with our accountant who works with many non-profits; she is planning to buy the book!A must have for bookkeepers, treasurers and accountants (ok,I'm presuming) using QB for their non-profit organization.

I'm not a CPA, but have been helping out small non-profit organizations for a long time, doing bookkeeping. I'm a long time user of for profit versions of QuickBooks and feel comfortable with a 990 form. However, the new nonprofit version of QuickBooks totally flummoxed me! I spent days surfing online for answers to the QuickBooks problems and finally broke down and contacted a QB Certified Advisor at a local CPA's office. Turns out she didn't even know that there was a separate nonprofit version and she couldn't solve my problems. That made me feel a little better, but I was still very frustrated and feeling as if my bookkeeping skills were not so hot.This book helped me regain my self-esteem. I got a big grin on my face every time the author said, "QuickBooks doesn't do this task right and here is how you can get around it." Whew! What a big help. I still have issues with QB that this book won't solve, but our situation (needing to do inventory too) is a bit different from most nonprofits. Otherwise, this book is very easy to understand and very helpful. I would definitely recommend it.

I spent the last six months learning Quickbooks and at the end of the year after I generated our

After reading this book, I'm inclined to keep doing it the way we are because it is easier and we are small.This book would have been VERY helpful six months ago when I didn't know much about accounting or quickbooks. The language is plain and easy to read. Very seldom does the author go off on a tangent. It will give you the confidence to make changes and that confidence will reduce your errors. If you have zero experience with quickbooks and accounting and are a volunteer bookkeeper, then I recommend this as a valuable starter reference.

If you run a small nonprofit and use Quickbooks, this book just might be your new best friend. Unlike dozens of other books on nonprofit accounting and/or Quickbooks, I found it to be an indispensable learning tool.

Detailed, author obviously knows QuickBooks inside and out, pros and cons. Doesn't just complain about the cons but gives useful work arounds. I have used QB for many years but didn't know all details of non profit bookkeeping when I offered to help one of our local non profits clean up their accounting systems. This answered all my questions. I donated the book to the office manager to help her with the cleanup.

There is a lot of useful information in the book but it is hard to track. It seems like one thing is mentioned in one chapter but not thoroughly explained until another chapter so it is hard to to link things together and make sense. There needs to be a more A-B-C approach or when something is mentioned, to have a note by it saying where the rest of it is found. As a new QB user, I tried using the book to set up our small church, but I ended up getting so bogged down I had to have a friend come and help me. I have had bookkeeping/accounting experience but not with a computer program. I wish it would have addressed churches in a specific section instead of having references on how to do things scattered throughout the book. I found the book informative, but very confusing in trying to use the information to actually set up QB. I was very disappointed in it.

#### Download to continue reading...

Running QuickBooks in Nonprofits: The Only Comprehensive Guide for Nonprofits Using [QuickBooks QuickBooks: Be](http://orleanswer.com/en-us/read-book/074P2/running-quickbooks-in-nonprofits-the-only-comprehensive-guide-for-nonprofits-using-quickbooks.pdf?r=y45NT%2BT5%2BCGPIqz32kacaFqP9psHuiJWBcOBzzJGDjQ%3D)st Way to Learn QuickBooks within a day to optimize bookkeeping! (QuickBooks, Bookkeeping, QuickBooks Online, QuickBooks 2016, ... Business Taxes, Small Business Accounting) QuickBooks: The Complete Beginners Guide 2016 -Everything You Need To Know To Keep Your Books! (Quickbooks 101, Quickbooks 2016 Guide) QuickBooks: The Easiest

Hosting, Accounting solutions, Personal Finance, Small Business, Software.) RUN: What To Know About Running Before You Begin (A Complete Beginners Guide: Learn How To Start Running And Jogging): (Running And Jogging For Beginners, Weight Loss, Exercise, How to Run And Jog) Running Mindfully: How to Meditate While Running for Your Body, Mind and Soul (Tibetan Buddhism, Mindful Running) Running: Distance Running: Improve Your Long Distance Running Step By Step QuickBooks Online Practice Set: Get QuickBooks Online Experience using Realistic Transactions for Accounting, Bookkeeping, CPAs, ProAdvisors, Small Business Owners or other users QuickBooks 2015: The Missing Manual: The Official Intuit Guide to QuickBooks 2015 QuickBooks: 2016 QuickBooks for Your Small Business: A Beginner's Guide to Bookkeeping QuickBooks 2014: The Missing Manual: The Official Intuit Guide to QuickBooks 2014 Running: The Ultimate Guide To Running For Weight Loss, Health And Fitness - Includes Easy To Follow Training Plans For Beginners (How to Run, Jogging, Marathon Training) Running for Health and Happiness: The Beginner's Guide to Faster, Pain-Free Running QuickBooks 2016 For Dummies (Quickbooks for Dummies) Your Amazing Itty Bitty Book of QuickBooks Terminology: 15 Terms Every QuickBooks User Should Understand QuickBooks en Espanol - QuickBooks in Spanish - Guia para Latinos (Spanish Edition) LL COMPUTER ACCOUNTING QUICKBOOKS 2015 W QUICKBOOKS STUDENT DATA SOFTWARE Restaurant Accounting with QuickBooks: How to set up and use QuickBooks to manage your restaurant finances Running: Lose Weight, Burn Fat & Increase Metabolism: Weight Loss Motivation (Running, Walking, Burn Fat, Marathons, Marathon Training, Weight Loss Motivation) Running with the Whole Body: A 30-Day Program to Running Faster with Less Effort

### **Dmca**